#### **PROYEK AKHIR**

## <span id="page-0-0"></span>PERANCANGAN USER INTERFACE PADA APLIKASI **MICROLEARNING BERBASIS WEBSITE DENGAN METODE USER-CENTERED DESIGN**

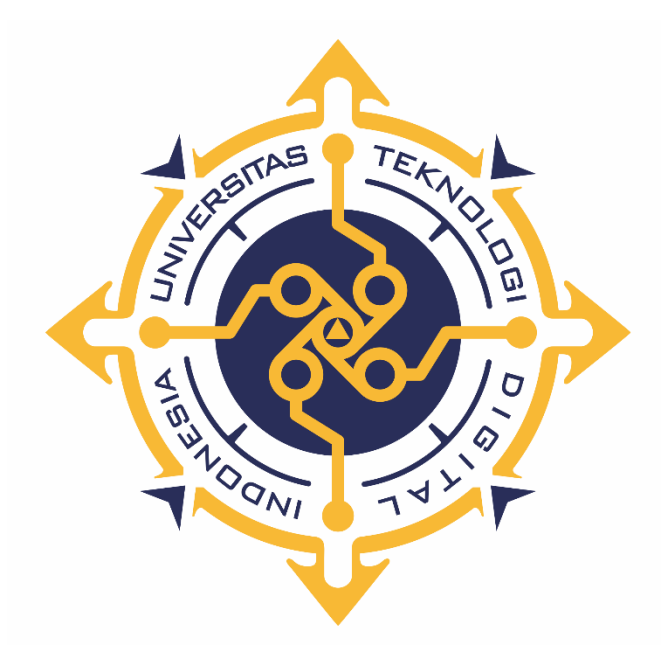

Oleh :

**KRISNA WIJAYA** 203310036

PROGRAM STUDI TEKNOLOGI KOMPUTER PROGRAM DIPLOMA TIGA **FAKULTAS TEKNOLOGI INFORMASI** UNIVERSITAS TEKNOLOGI DIGITAL INDONESIA YOGYAKARTA

2023

#### **PROYEK AKHIR**

## <span id="page-1-0"></span>**PERANCANGAN** *USER INTERFACE* **PADA APLIKASI**  *MICROLEARNING* **BERBASIS** *WEBSITE* **DENGAN METODE**  *USER-CENTERED DESIGN*

**Diajukan sebagai salah satu syarat untuk menyelesaikan studi** 

**Program Diploma**

**Program Studi Teknologi Komputer**

**Fakultas Teknologi Informasi**

**Universitas Teknologi Digital Indonesia**

**Yogyakarta**

**Disusun Oleh KRISNA WIJAYA NIM : 203310036**

**PROGRAM STUDI TEKNOLOGI KOMPUTER PROGRAM DIPLOMA TIGA FAKULTAS TEKNOLOGI INFORMASI UNIVERSITAS TEKNOLOGI DIGITAL INDONESIA YOGYAKARTA 2023**

# **HALAMAN PERSETUJUAN**

<span id="page-2-0"></span>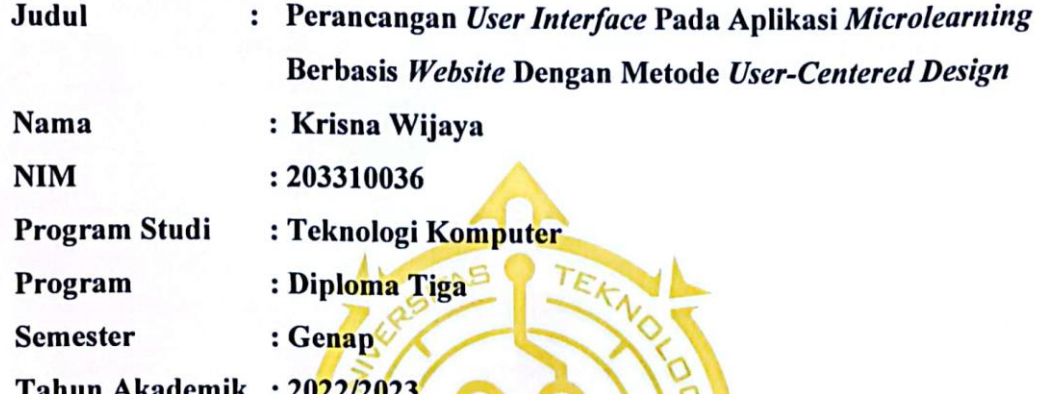

Telah diperiksa dan disetujui untuk diujikan di hadapan Dewan Penguji Tugas **Akhir** 

**ONI** 

Yogyakarta, 27 Juli 2023 Dosen Pembimbing,

٠.

 $\overline{\phantom{0}}$ 

Sumiyatun, S.kom., M.Cs. NIDN 0515048402

# **FIALAMAN PENGESAHAN<br>TUGAS AKHIR**

# <span id="page-3-0"></span>**PERANCANGAN** *USER INTERFACE* **PADA APLIKASI**  *MICROLEARNINGAN USER INTERFACE PADA APLIKASI MICROLEARNING* BERBASIS WEBSITE DENGAN METODE<br>USER-CENTERED DESIGN

**Telah dipertahankan di depan Dewan Penguji Proyek Akhir dan dinyatakan diterima untuk memenuhi sebagian persyaratan guna memperoleh Gelar** 

> **Ahli Madya Komputer Program Studi Teknologi Komputer Fakultas Teknologi Informasi Universitas Teknologi Digital Indonesia Yogyakarta**

> > Yogyakarta, 4 Agustus 2023

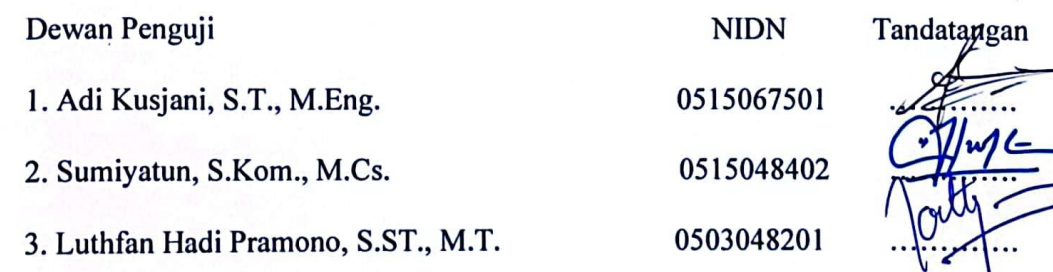

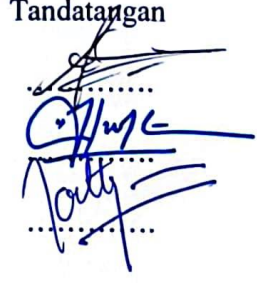

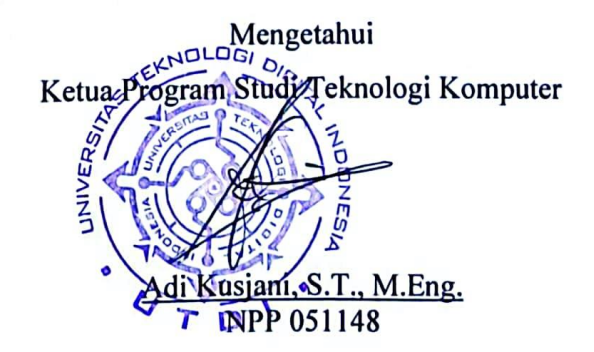

### **PERNYATAAN KEASLIAN PROYEK AKHIR**

<span id="page-4-0"></span>Dengan ini saya menyatakan bahwa naskah Proyek Akhir ini belum pernah diajukan untuk memperoleh gelar Ahli Madya Komputer di suatu Perguruan Tinggi, dan sepanjang pengetahuan saya tidak terdapat karya atau pendapat yang pernah ditulis atau diterbitkan oleh orang lain, kecuali yang secara sah diacu dalam naskah ini dan disebutkan dalam daftar pustaka.

Yogyakarta, 20 Juli 2023

Krisna Wijaya NIM : 203310036

### **HALAMAN PERSEMBAHAN**

<span id="page-5-0"></span>Puji Syukur kepada Tuhan Yang Maha Esa dengan bangga dan kerendahan hati skripsi ini kupersembahkan Kepada :

- 1. Tuhan Yang Maha Esa, karena hanya atas izin dan karuniaNyalah maka skripsi ini dapat dibuat dan selesai pada waktunya.
- 2. Bapak dan Ibu saya yang telah memberikan dukungan moril maupun materi serta doa yang tiada henti untuk kesuksesan saya. Ucapan terimakasih saja taakan pernah cukup untuk membalas kebaikan kalian, karena itu terimalah persembahan bakti cinta ku untuk kalian bapak ibuku.
- 3. Bapak dan Ibu Dosen pembimbing, penguji dan pengajar, yang selama ini telah tulus dan ikhlas meluangkan waktunya untuk menuntun dan mengarahkan saya, memberikan bimbingan dan pelajaran yang tiada ternilai harganya, agar saya menjadi lebih baik. Terimaksih banyak Bapak dan Ibu dosen.
- 4. Sabat dan Teman Seperjuangan yang sudah menjadi saudara dalam menempuh perkuliahan, menjadi teman mengeluh dan bercanda untuk melupakan sejenak kepenatan hidup dalam perkuliahan yang tidak dapat saya sebutkan satu persatu.

## **HALAMAN MOTTO**

<span id="page-6-0"></span>"You either die a hero or live long enough to see yourself become the villain."

Lt. James Gordon (Gary Oldman) – The Dark Knight

#### **KATA PENGANTAR**

<span id="page-7-0"></span>Alhamdulilaahi robbil 'aalamiin, kami sangat bersyukur kepada Allah SWT yang telah memberikan kenikmatan dengan selesainya penulisan laporan Proyek Akhir ini. Selesainya Proyek Akhir ini tidak terlepas dari bantuan, bimbingan serta dukungan dari berbagai pihak, oleh karena itu melalui kesempatan ini dengan segala kerendahan hati penulis mengucapkan banyak terimakasih kepada :

- 1. Allah SWT sebagai pemberi rahmat dan hidayah kepada penulis sehingga mampu menyelesaikan Proyek Akhir ini.
- 2. Kedua Orang Tua saya yang selalu mendoakan, mendukung, memberikan semangat serta menjadi motivasi terbesar penulis dalam menyelesaikan Proyek Akhir.
- 3. Bapak Ir. Totok Suprawoto, M.M., M.T., selaku Ketua Universitas Teknologi Digital Indonesia.
- 4. Bapak Ir. M. Guntara, M.T., selaku Wakil Ketua I Universitas Teknologi Digital Indonesia.
- 5. Bapak Adi Kusjani, S.T., M.Eng., selaku Ketua Program Studi Teknologi Komputer, Universitas Teknologi Digital Indonesia.
- 6. Ibu Sumiyatun. S.Kom., M.Cs selaku Dosen Pembimbing selaku dosen pembimbing yang telah memberikan bimbingan selama pengerjaan Proyek Akhir.
- 7. Teman-teman program studi teknologi komputer saling membantu memberikan semangat untuk sampai dititik pembuatan laporan ini.
- 8. Seluruh civitas akademika Universitas Teknologi Digital Indonesia yang telah memberikan pengetahuan dan jasanya kepada penulis selama mengikuti perkuliahan.
- 9. Semua Pihak yang tidak dapat disebutkan satu persatu, yang telah tulus ikhlas memberikan doa dan motivasi sehingga dapat terselesaikan proyek akhir ini.

Semoga karya tulis ini dapat memberikan manfaat khususnya bagi penulis dan umumnya bagi pembaca.

Yogyakarta , 20 Juli 2023

 **Krisna Wijaya 203310036**

## **DAFTAR ISI**

<span id="page-9-0"></span>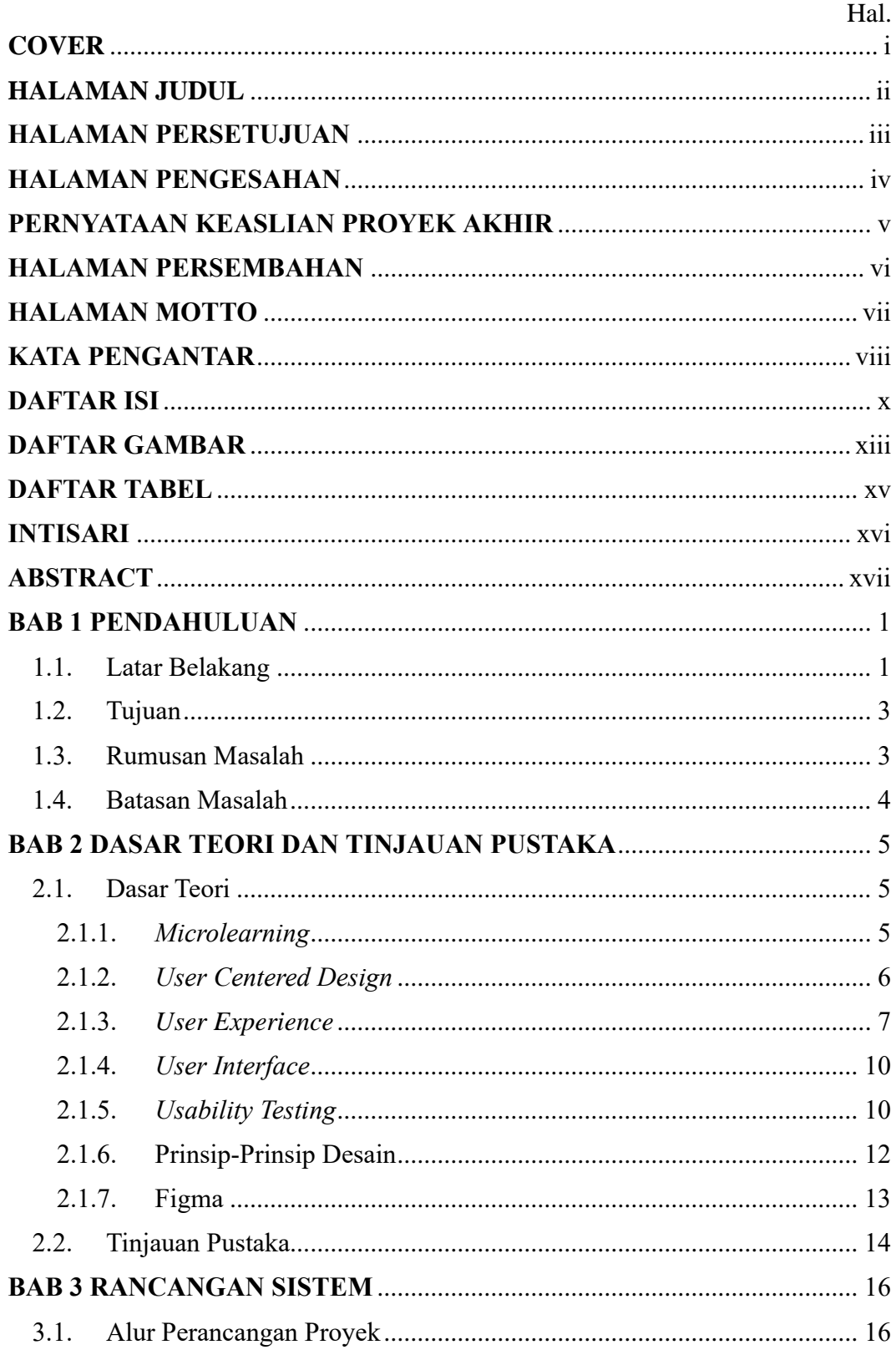

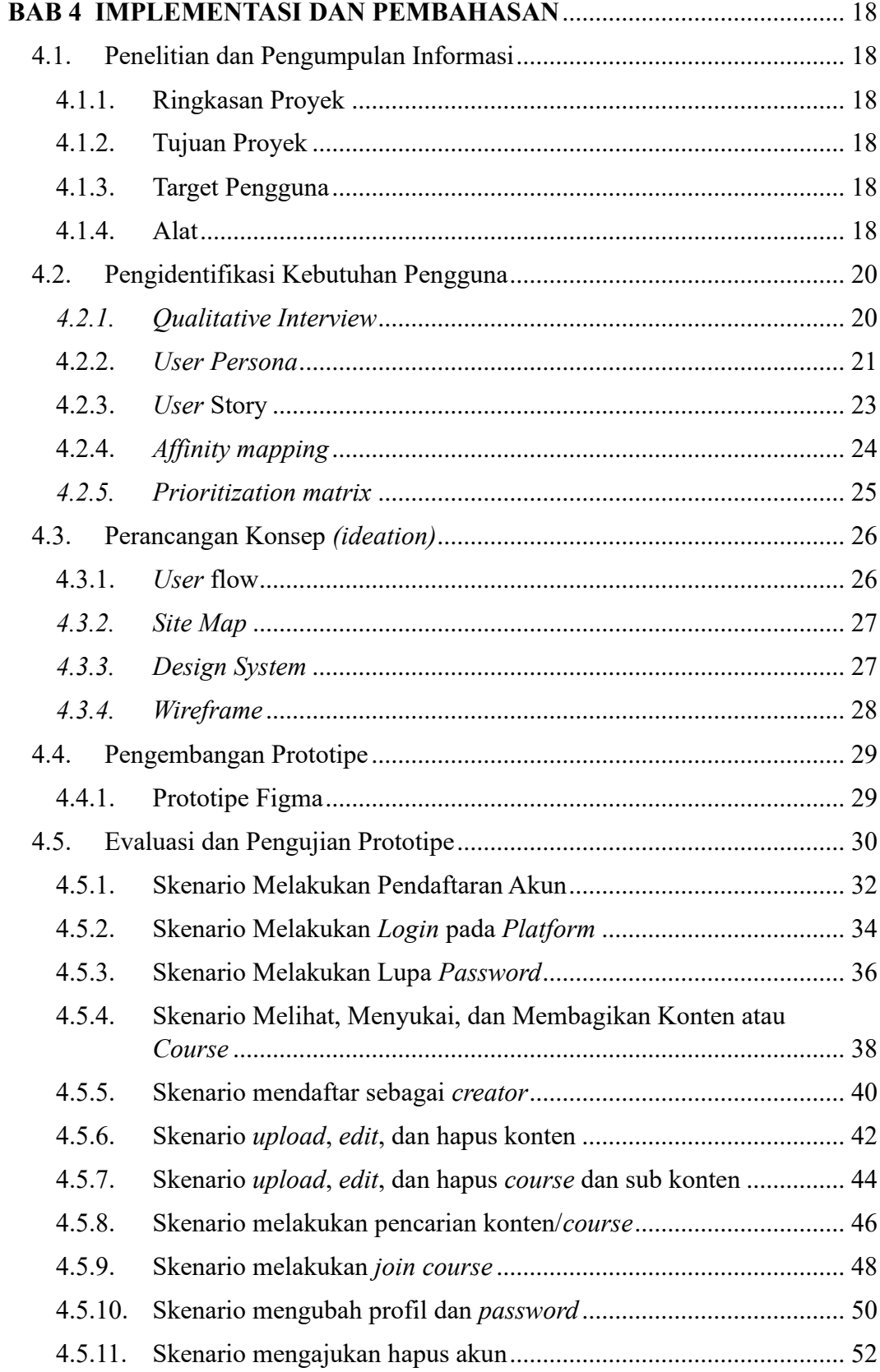

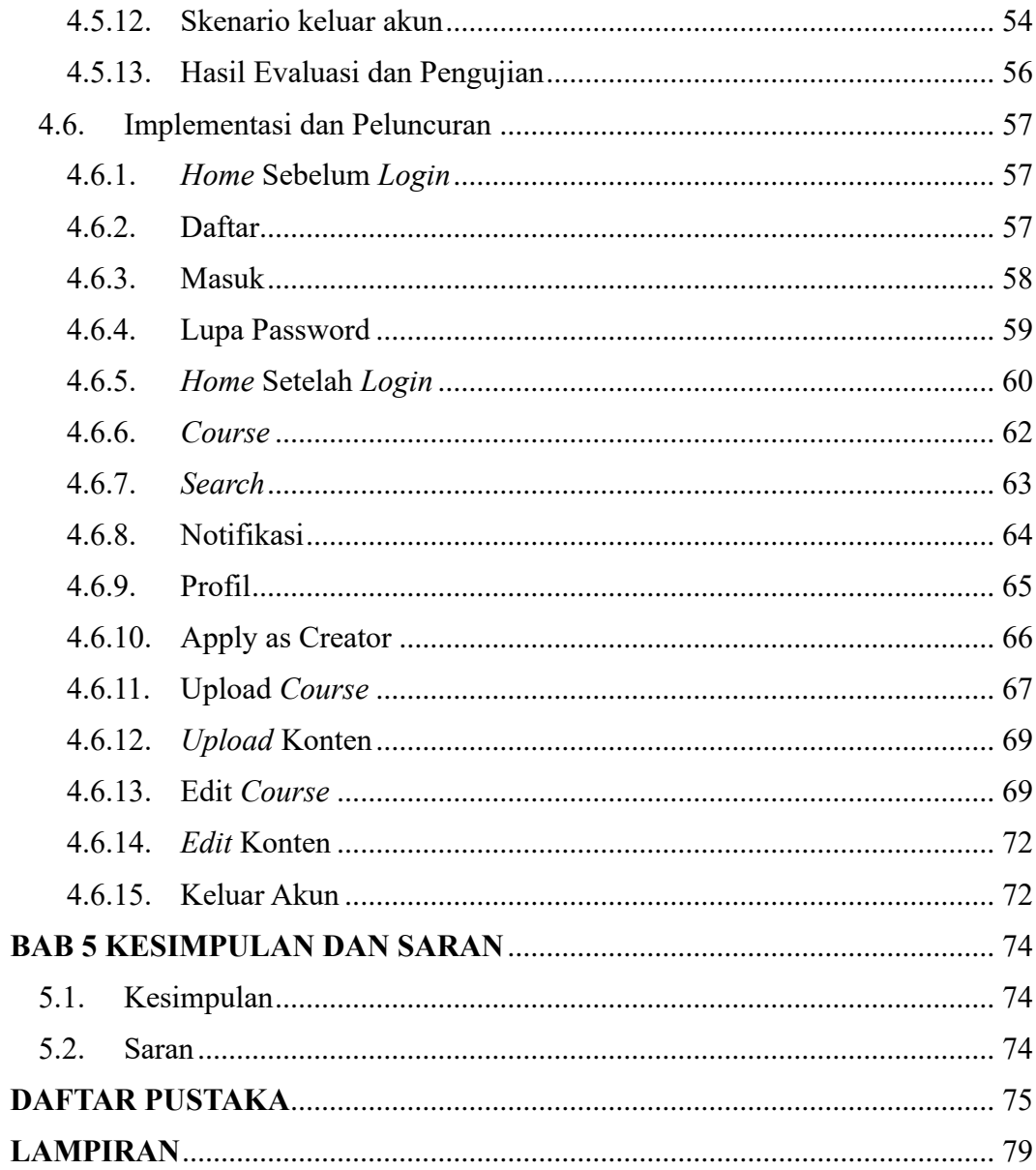

## **DAFTAR GAMBAR**

<span id="page-12-0"></span>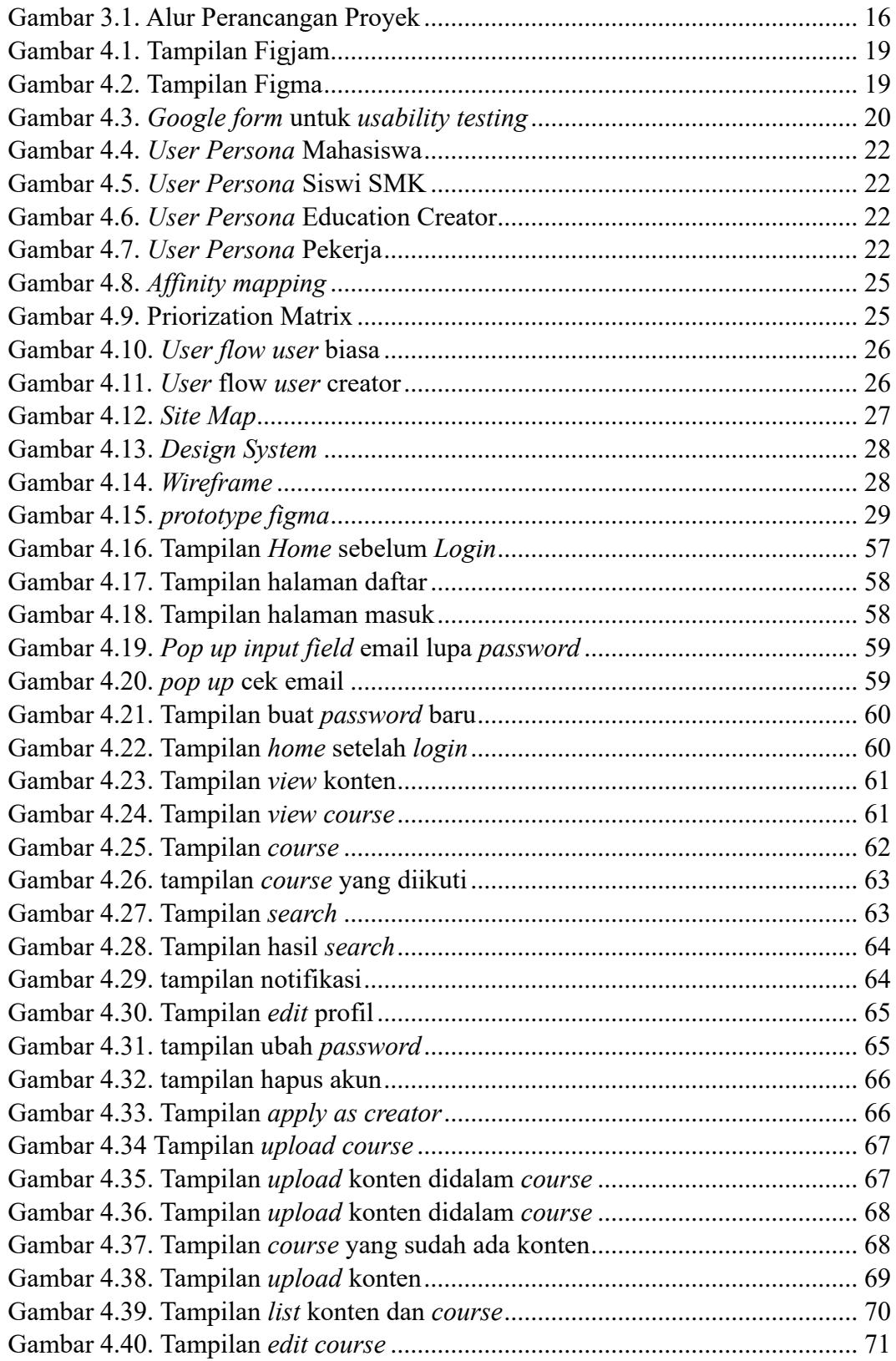

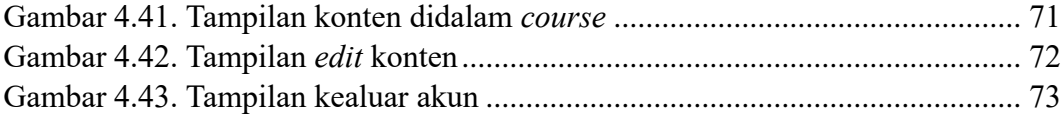

## **DAFTAR TABEL**

<span id="page-14-0"></span>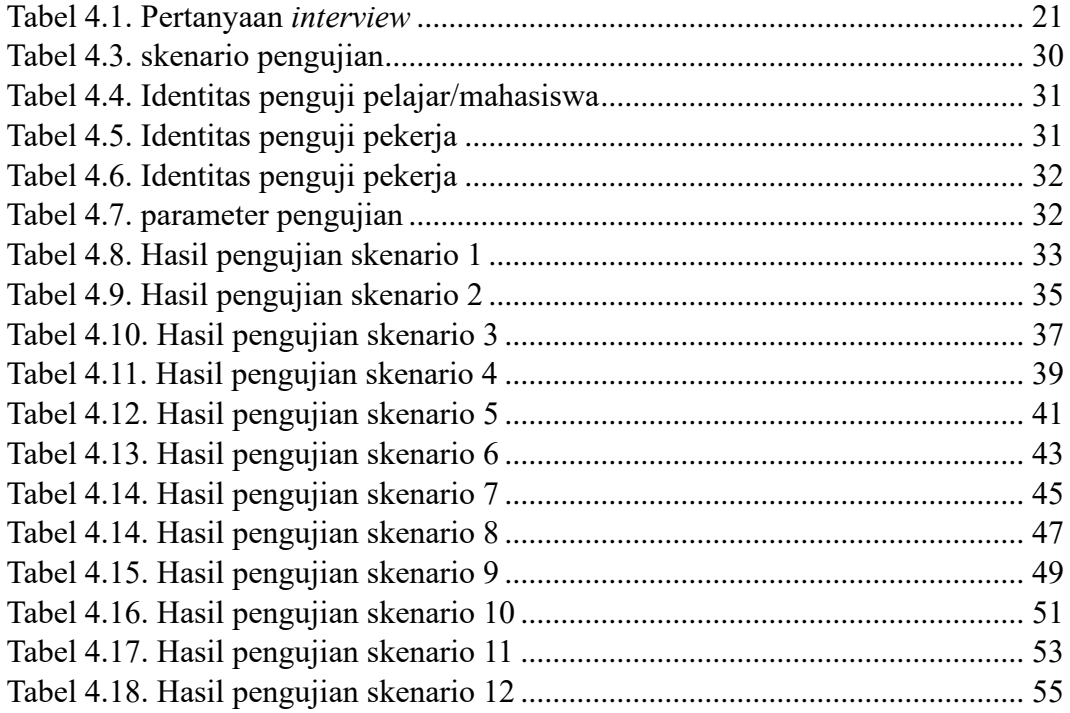

#### **INTISARI**

<span id="page-15-0"></span>Proyek akhir ini bertujuan untuk merancang *User Interface* pada aplikasi *microlearning* berbasis *website*. Dengan adanya kebutuhan pengguna akan akses pembelajaran yang fleksibel dan efisien. Melalui perkembangan teknologi informasi dan komunikasi, aplikasi *mobile* menjadi sarana yang populer untuk memperoleh pengetahuan. Namun, tantangan tetap ada dalam menyampaikan materi pembelajaran yang efektif dan menarik. Oleh karena itu, tujuan dari proyek akhir ini adalah menciptakan pengalaman belajar yang menyenangkan, interaktif, dan efisien bagi pengguna melalui perancangan *User Interface* pada aplikasi *microlearning*.

Sistem yang dibangun dalam proyek ini adalah aplikasi *microlearning* berbasis *website*. Metode implementasinya melibatkan penggunaan pendekatan *User-Centered Design (UCD)*, yang melibatkan pengguna secara aktif dalam proses perancangan UI. Langkah-langkah perancangan UI meliputi pemahaman kebutuhan pengguna, analisis konteks pengguna, perancangan prototipe UI, dan pengujian UI dengan pengguna.

Hasil dari proyek ini adalah rancangan UI yang sesuai dengan kebutuhan dan preferensi pengguna untuk aplikasi *microlearning* berbasis *website*. UI yang dikembangkan menggabungkan elemen-elemen desain yang intuitif, tampilan yang menarik, dan fitur-fitur interaktif yang mendukung pengalaman pembelajaran yang efektif. Dalam pengujian dengan pengguna, UI mendapatkan umpan balik positif dan dinilai mampu meningkatkan keterlibatan dan motivasi pengguna dalam pembelajaran mikro. Dengan demikian, proyek ini menyimpulkan bahwa perancangan UI pada aplikasi *microlearning* berbasis *website* merupakan langkah yang penting dalam meningkatkan pengalaman pembelajaran pengguna.

**Kata Kunci:** *Microlearning, website, User-Centered Design, User Interface*

#### **ABSTRACT**

<span id="page-16-0"></span>*This final project aims to design a User Interface for a microlearning application based on a website platform. The background of this project lies in the users' need for flexible and efficient access to learning materials. With the advancements in information and communication technology, mobile applications have become a popular means of acquiring knowledge. However, the challenge remains in delivering effective and engaging learning content. Therefore, the objective of this final project is to create a pleasant, interactive, and efficient learning experience for users through the design of a User Interface for the microlearning application.*

*The system built in this project is a web-based microlearning application. The implementation method involves utilizing the User-Centered Design (UCD) approach, which actively involves users in the UI design process. The steps of UI design include understanding user needs, analyzing user contexts, designing UI prototypes, and testing UI with users.*

*The outcome of this project Is a UI design that aligns with users' needs and preferences for the web-based microlearning application. The developed UI incorporates intuitive design elements, an attractive layout, and interactive features that support an effective learning experience. In testing with users, the UI received positive feedback and was found to enhance user engagement and motivation in microlearning. Thus, the project concludes that designing the UI for a web-based microlearning application is a crucial step in improving the users' learning experience.*

*Keywords : Microlearning, website, User-Centered Design, User Interface.*